## CREDIT CARD PROCESSING OVERVIEW

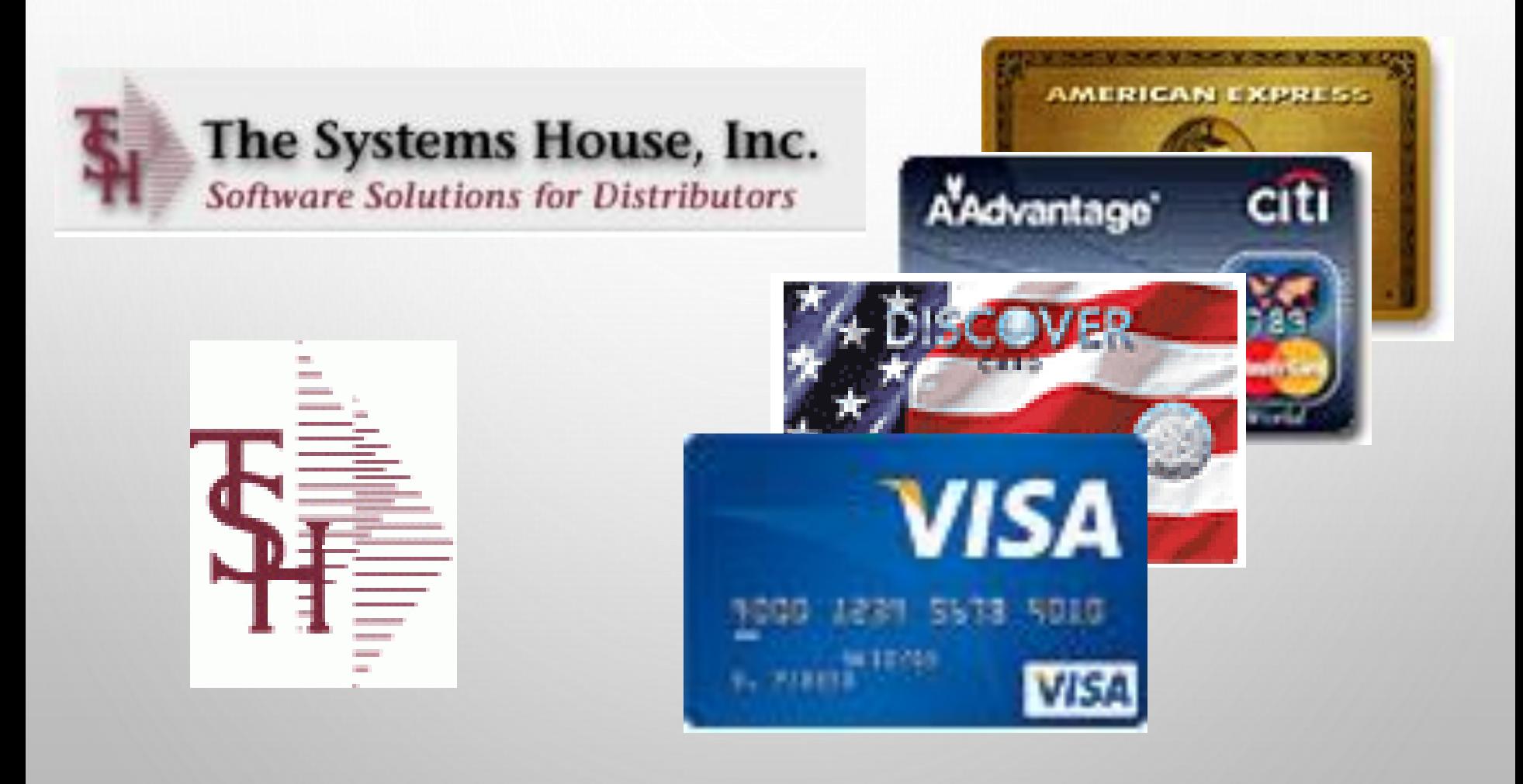

# CREDIT CARD SETUP OVERVIEW

- DECIDE ON PROCESSOR/CLEARING HOUSE SOFTWARE
- 0=AUTH.NET,
- 1=EPROCESSINGNETWORK,
- 2=ICVERIFY,
- 3=PAYMENTECH/ORBITAL,
- 4=3DSI NETWORK,
- 5=SYNAPSE/MARATHON
- 6=CARDCONNECT REST API
- 7=CBS EBIZCHARGE (CENTURY)
- 8=BASYS PRO
- 9=PAYTRACE API
- 10=CARDKNOX HTTPS API
- SETUP WITH YOUR BANK

## HOW IT WORKS

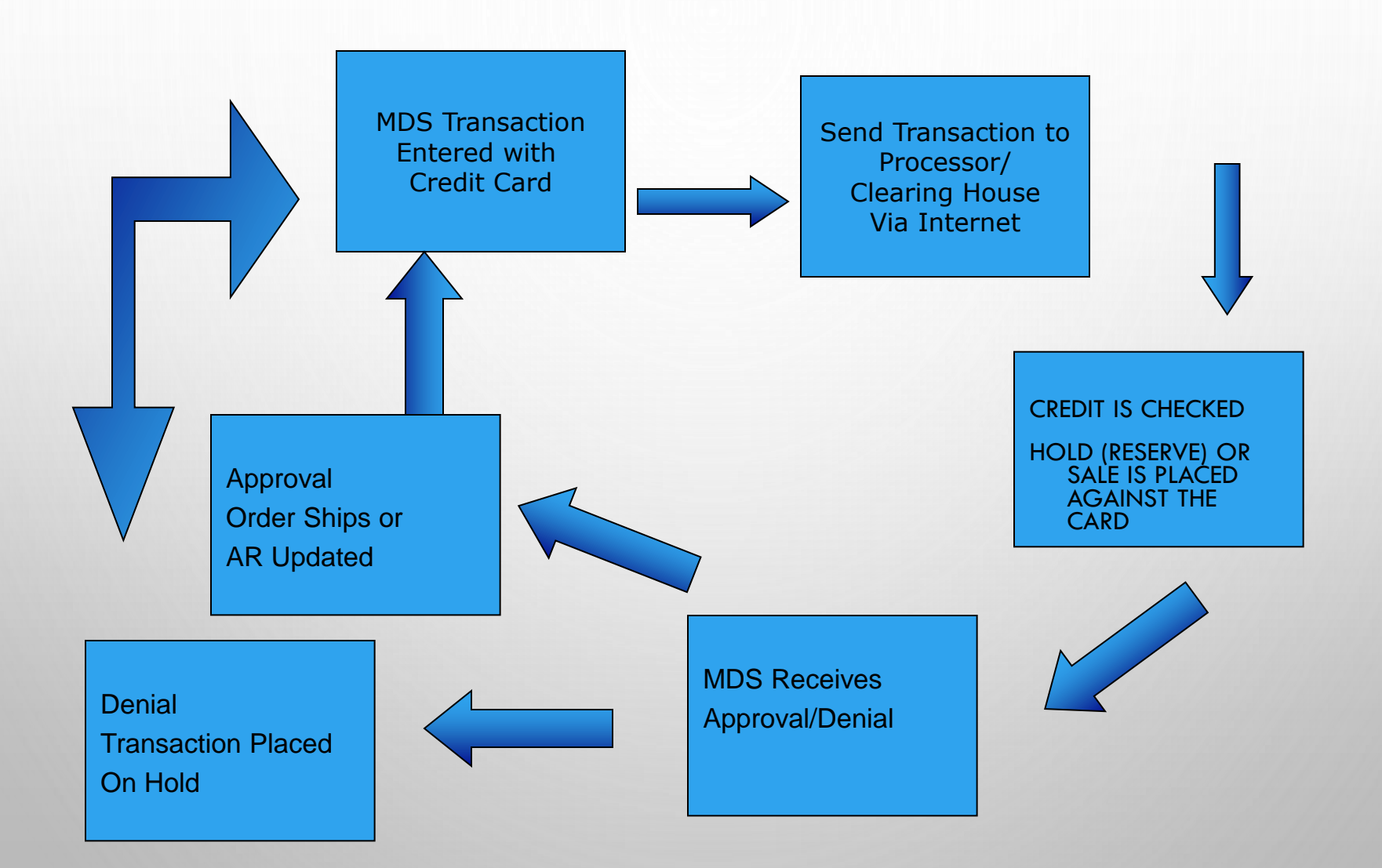

# ORDER/QUOTE PROCESS FLOW

- IN QUOTES CC CASH IS APPLIED AS A DEPOSIT
- IN ORDER ENTRY THE SHIP AMOUNT PLUS A FREIGHT ALLOWANCE IS AUTHORIZED AT ENTRY TIME
- DURING VERIFICATION EACH SHIPMENT IS CHECKED AGAINST THE AUTH AMOUNT
	- **.** IF THE AMOUNT IS THE SAME THE AUTH IS SENT FOR APPROVAL
	- **E IF THE AUTH AMOUNT IS DIFFERENT THE AUTH WILL BE CANCELED** AND A NEW SALE FOR THE RELEASE AMOUNT WILL BE SENT
- DROP SHIP ORDERS WILL PROMPT IF YOU WANT TO BILL UPFRONT, IF YES IT WILL SEND A SALE FOR THE FULL AMOUNT
	- AT INVOICE UPDATE TIME (ONLINE OR AT EOD) THE MDS SYSTEM WILL CREATE AN ON ACCOUNT RECORD AND AN INVOICE RECORD. THE TWO TRANSACTIONS WILL BE APPLIED TO CREATE A ZERO BALANCE
- PAYMENTS OR CREDITS CAN BE DONE USING THE PAYMENT ENTRY SCREEN

### MDS ORDER ENTRY

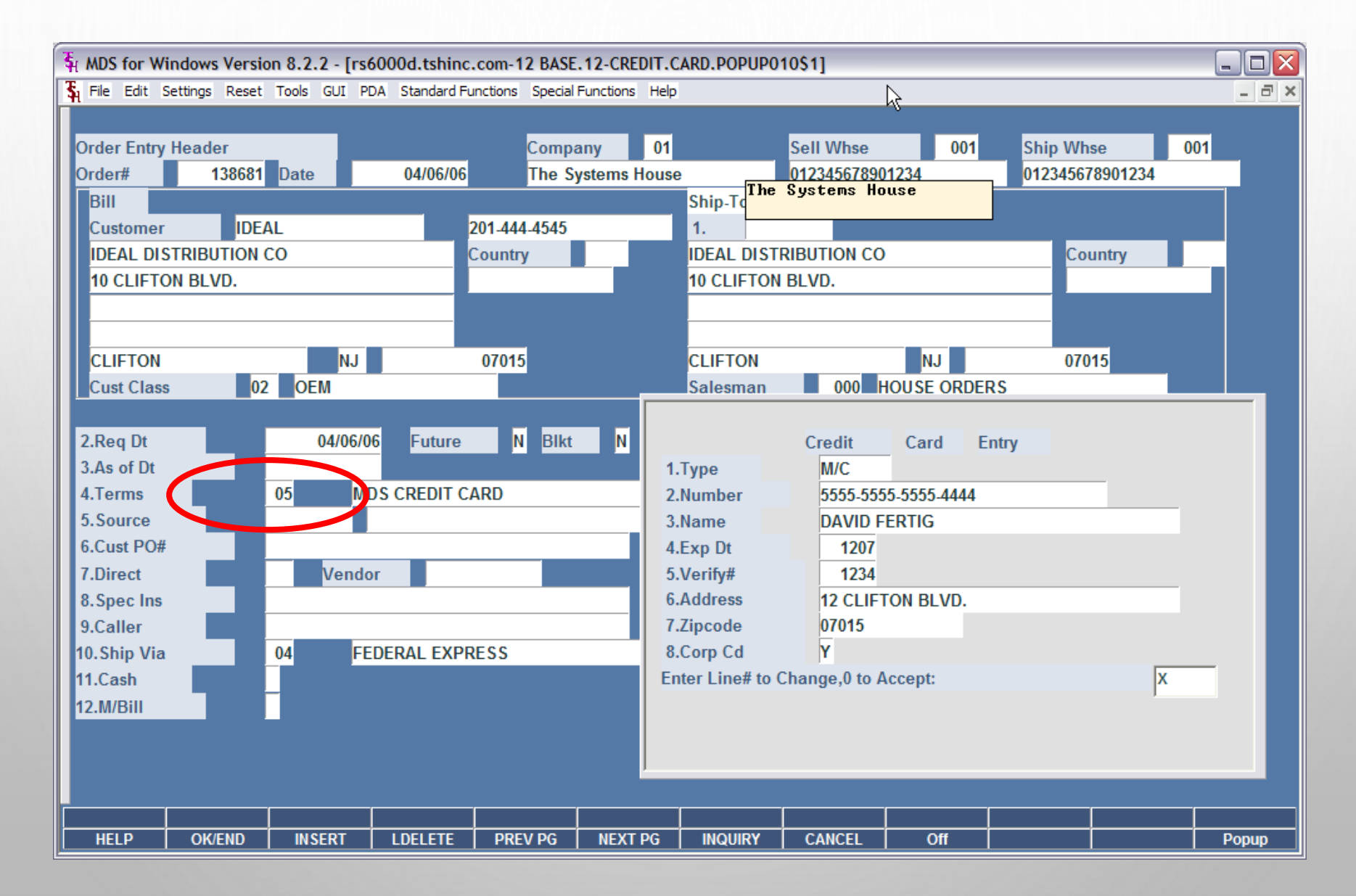

# GETTING CC AUTHORIZATION

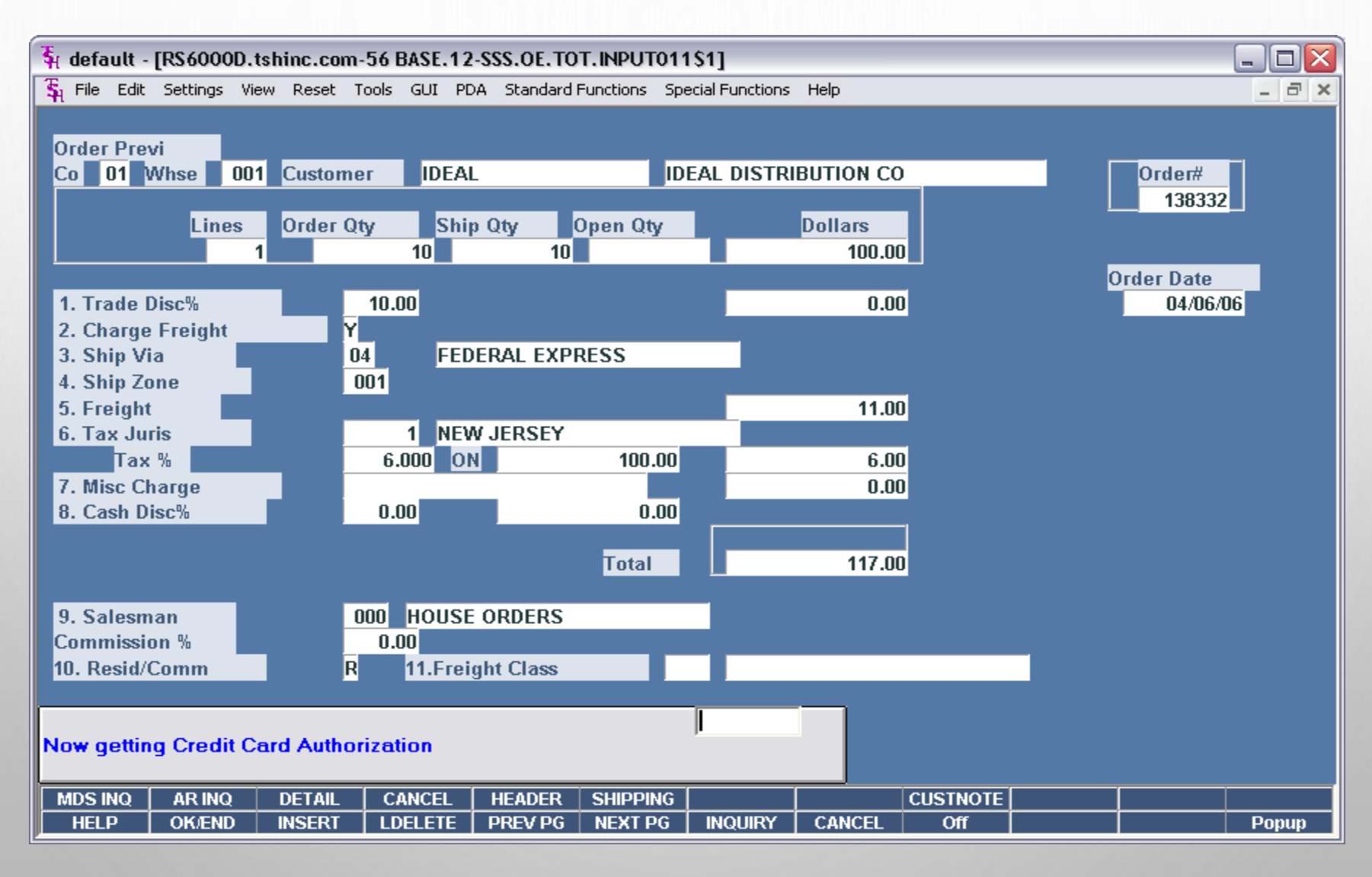

# CC APPROVAL/DENIAL MESSAGE

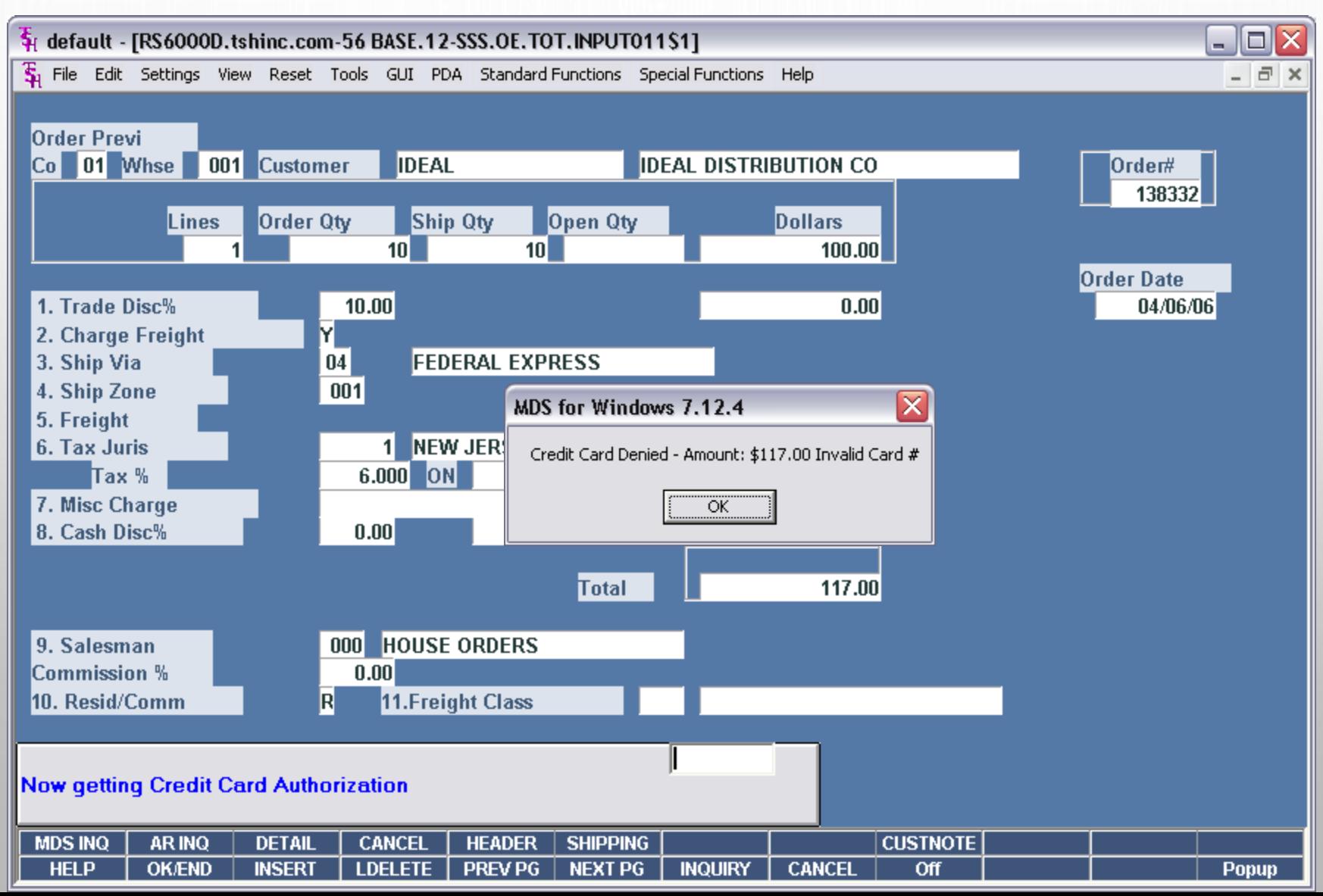

### CREDIT RELEASE MAINTENANCE

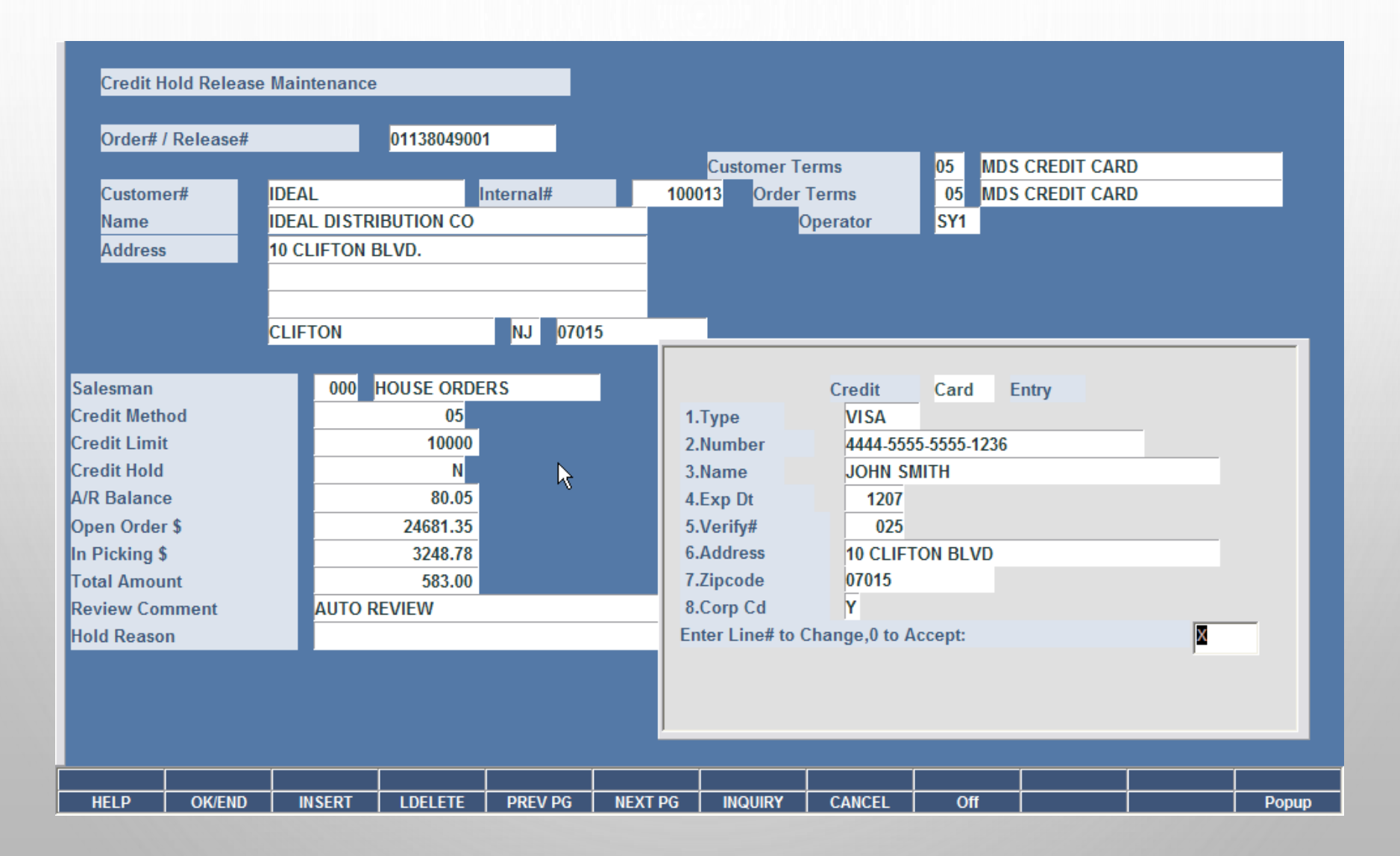

#### PAYMENT/CREDIT USING A CREDIT CARD

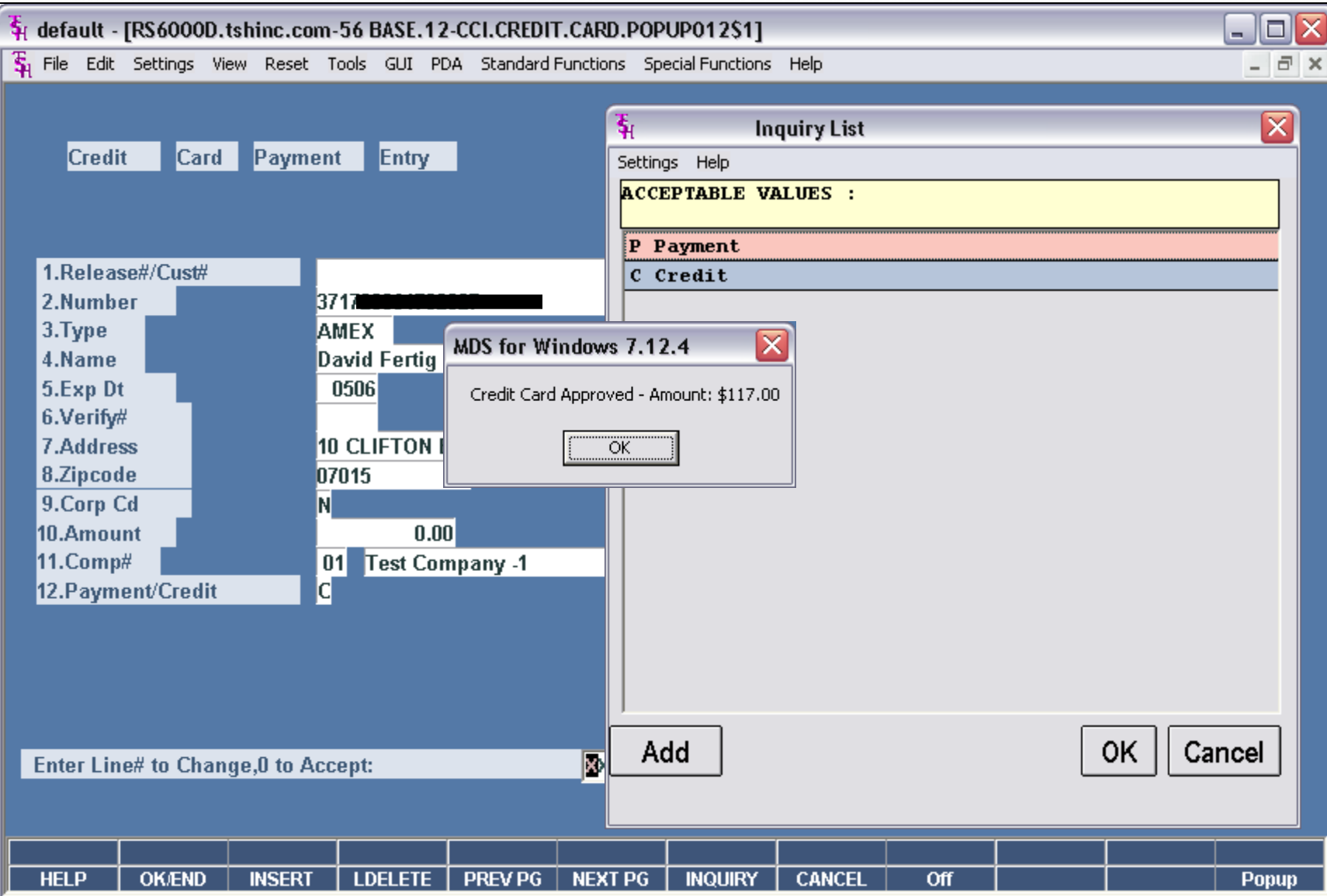

#### CUSTOMER RELATIONSHIP MANAGEMENT

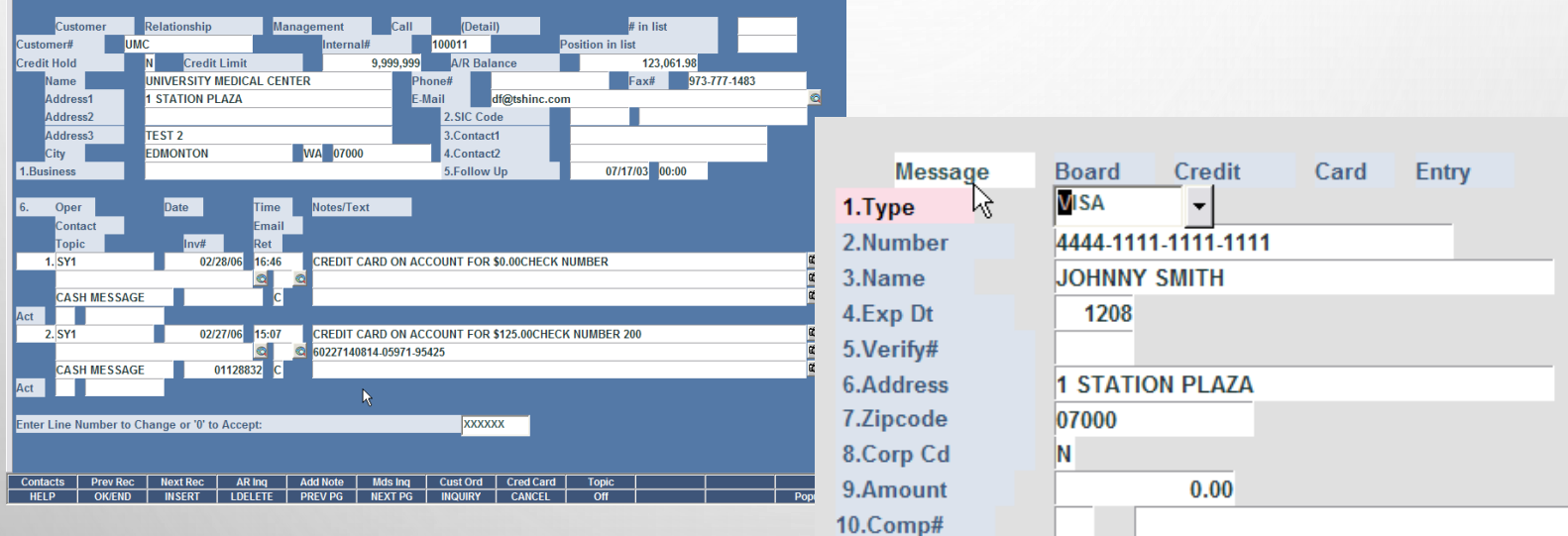

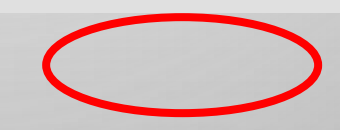

# A/R INQUIRY – ON ACCOUNT

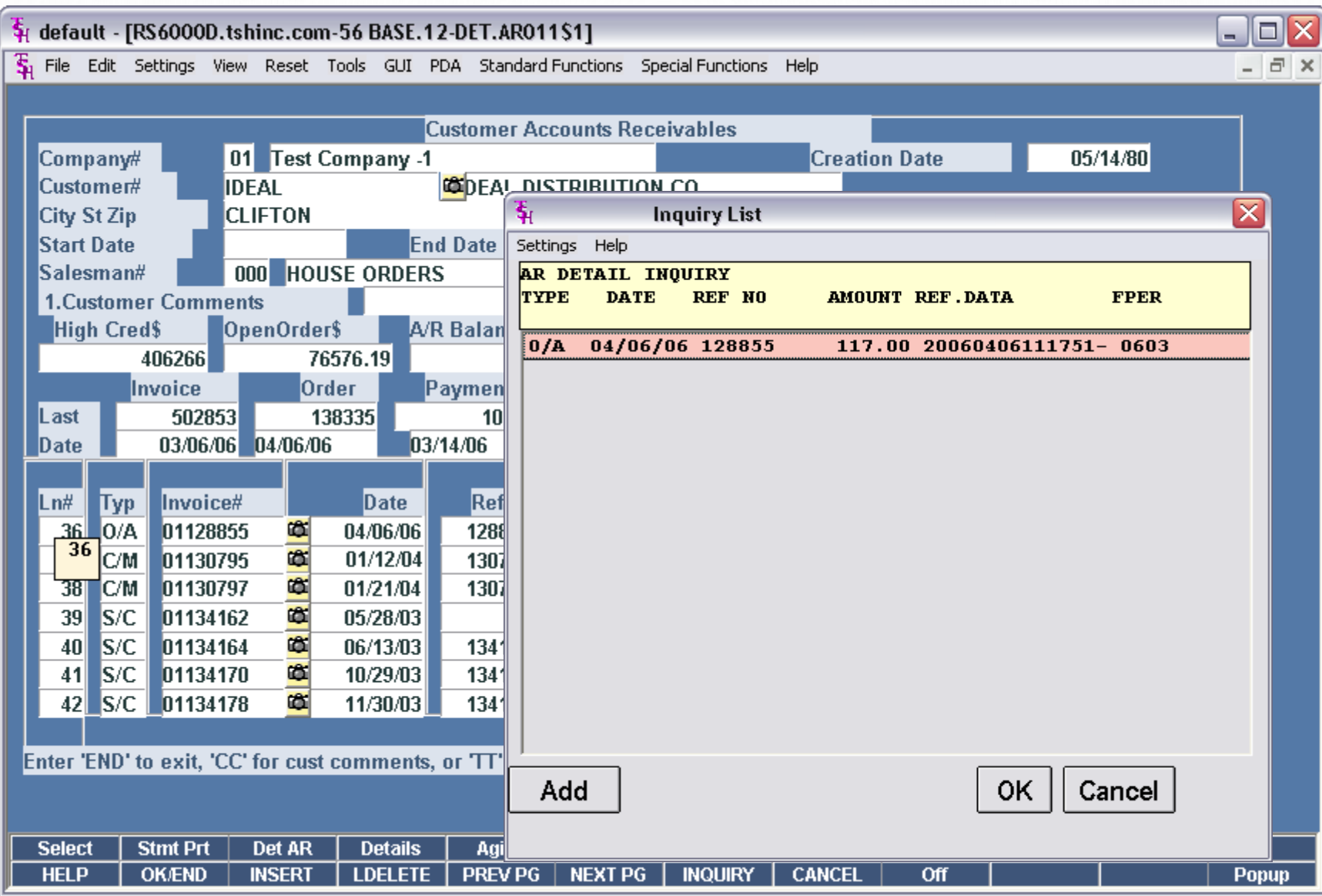

# A/R INQUIRY – INVOICE

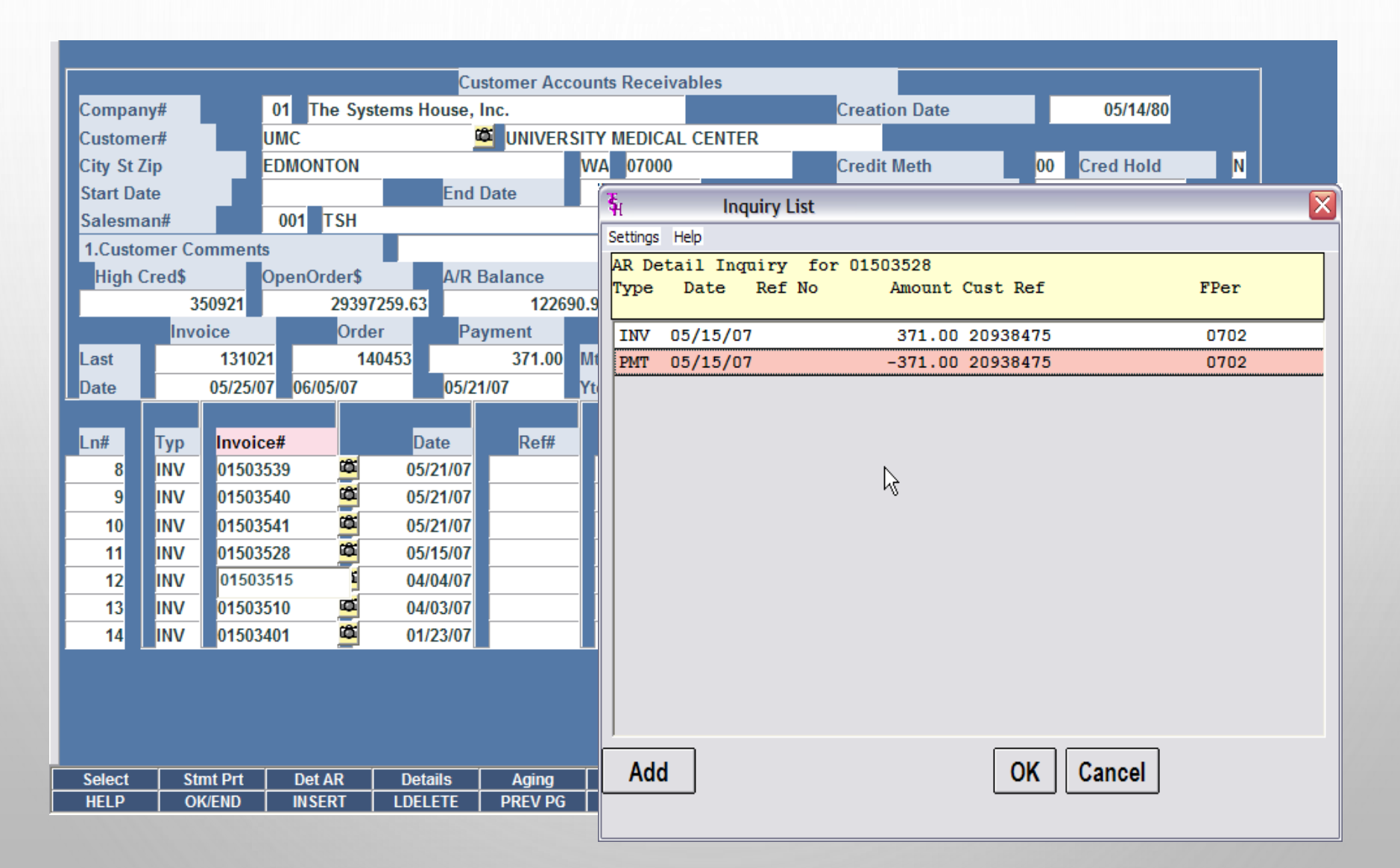

### ACCOUNTING PROCEDURES SUMMARY

- INVOICES WILL SHOW AS PAID
- O/A WILL SHOW AS OPEN UNTIL THEY ARE APPLIED
- ANY ITEMS PAID OFF FROM THE CRM SYSTEM WILL DISPLAY A NOTE TO THE CASH OPERATOR ON HOW TO APPLY
- YOU CAN PRINT A RECEIPT FOR YOUR RECORDS
- YOU CAN RUN REPORTS TO MATCH TO DAILY CASH
- DAILY CASH BATCH WITH CC IN THE BEGINNING (CC-VISA, CC-AMEX, ETC) WILL ALLOW YOU TO TIE OUT TO DAILY/MONTHLY TOTALS FROM YOUR MERCHANT BANK REPORT THE SAME WAY